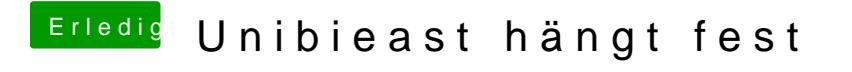

Beitrag von ralf. vom 24. Juni 2016, 15:32

FakeSMC ist eine drin. DER EFI-Ordner ist aber nicht in der EFI-Partition. Das ist ein Problem